Муниципальное бюджетное общеобразовательное учреждение « Средняя общеобразовательная школа N 106»

**TBEPATAIO**  $\alpha$   $\sqrt{2} \delta_{\cal D}$  $1.620 - 28$ Директор МБӨУ СОН N106 Боровская О.С. Приказ № 2.  $20221$ 

# Дополнительная общеобразовательная общеразвивающая программа "Мой друг-компьютер"

Возраст обучающихся: 7-10 лет Уровень программы: базовый Направленность программы: техническая Срок реализации программы: 4 года

> Разработано: Педагогами начальных классов **МБОУ СОШ N106**

# **ПОЯСНИТЕЛЬНАЯ ЗАПИСКА**

**Направленность программы** - научно - техническая.

**Уровень программы –** базовый (возраст учащихся от 7 до 10 лет, срок освоения программы 4 года).

**Актуальность** настоящей дополнительной образовательной программы заключается в том, что интерес к изучению новых технологий у подрастающего поколения и у родительской общественности появляется в настоящее время уже в дошкольном и раннем школьном возрасте.

 На сегодняшний день компьютерная грамотность нужна любому современному человеку, компьютер используется в самых разных областях: обучение, развлечение, работа, общение и т.д. Чтобы приобрести навыки работы на компьютере, необходимы начальные, базовые знания. Без них любой пользователь персонального компьютера будет чувствовать себя неуверенно, пытаться выполнять действия наугад. Работа такого пользователя очень часто является непродуктивной и приводит к ошибкам. Ребенок в современном информационном обществе должен уметь работать на компьютере, находить нужную информацию в различных информационных источниках (электронных энциклопедиях, Интернете), обрабатывать ее и использовать приобретенные знания и навыки в жизни. Учащиеся младших классов выражают большой интерес к работе на компьютере и обладают психологической готовностью к активной встрече с ним. Общение с компьютером увеличивает потребность в приобретении знаний, продолжении образования.

**Педагогическая целесообразность** изучения дополнительная образовательная программа «Мой друг – компьютер» состоит в том, чтобы сформировать у подрастающего поколения новые компетенции, необходимые в обществе, использующем современные информационные технологии; позволит обеспечивать динамическое развитие личности ребенка, его нравственное становление; формировать целостное восприятие мира, людей и самого себя, развивать интеллектуальные и творческие способности ребенка в оптимальном возрасте.

**Новизна** данной программы определена федеральным государственным стандартом начального общего образования 2010 года и направлена на интеллектуальное развитие обучающихся, предназначен для развития логического, алгоритмического и системного мышления, создания предпосылок успешного освоения учащимися инвариантных фундаментальных знаний и умений в областях, связанных с информатикой, которые вследствие непрерывного обновления и изменения в аппаратных и программных средствах выходят на первое место в формировании научного информационно-технологического потенциала общества

## **Формы аттестации и оценочные материалы.**

Входной контроль - практическая работа на компьютере.

Текущий контроль - выполнение заданий на компьютере.

Итоговый контроль - выполнение проекта на компьютере.

# **Система оценивания предметных результатов**

Способ фиксации учебных результатов - способ оценки – как правило, устный. При изложении оценки учитель отмечает недостатки выполненной работы, но основной акцент делает на ее достоинства, чтобы у ребенка сформировалось ощущение успеха с целью

исправления недостатков.

# **Критерии оценки результатов обучения.**

Основными критериями оценки достигнутых результатов считаются:

самостоятельность работы;

осмысленность действий;

разнообразие освоенных задач.

Цель курса: формирование первоначальных навыков работы с различной информацией, через использование возможностей компьютера и сети Интернет

Задачи:

- 1. дать представление о структуре и принципах работы компьютера, программного обеспечения;
- 2. привить навыки безопасного использования компьютера;
- 3. научить ориентироваться в незнакомых программах, поверхностно понять принципы представления звуковой, графической и текстовой информации на доступном языке, задолго до получения базовых знаний по сопутствующим предметам;
- 4. способствовать развитию логического и творческого мышления;
- 5. сформировать первичные навыки информационной культуры у обучающихся.

Курс «Мой друг - компьютер» предназначен для обучающихся 1-4 классов и рассчитан на 4 года обучения (1 час в неделю): 1 класс – 36 часа, 2-4 классы по 36 часа.

**Возраст учащихся** – 7-10 лет.

**Срок реализации программы** - 4 год.

**Форма обучения** - очная, групповая.

**Режим занятий:** 1 раз в неделю по 1 часу в группе по 12 - 15 человек.

# **СОДЕРЖАНИЕ ПРОГРАММЫ.**

- 1. Обращение с компьютером. Техника безопасности, гигиена (8 ч).
- 2. Навыки именования файлов, поиска, открытия. Организация рабочего пространства (компьютерный стол и обычная парта). Запуск приложений. Простейшие операции с информационными объектами (7 ч).
- 3. Опыт создания информационных объектов (рисунок, текст, звук, простейшая гиперструктура). Опыт фиксации (записи) информационных объектов, конструирования информационных (виртуальных и материальных) (8 ч.)
- 4. Информационные технологии в окружающем мире (10 ч.)

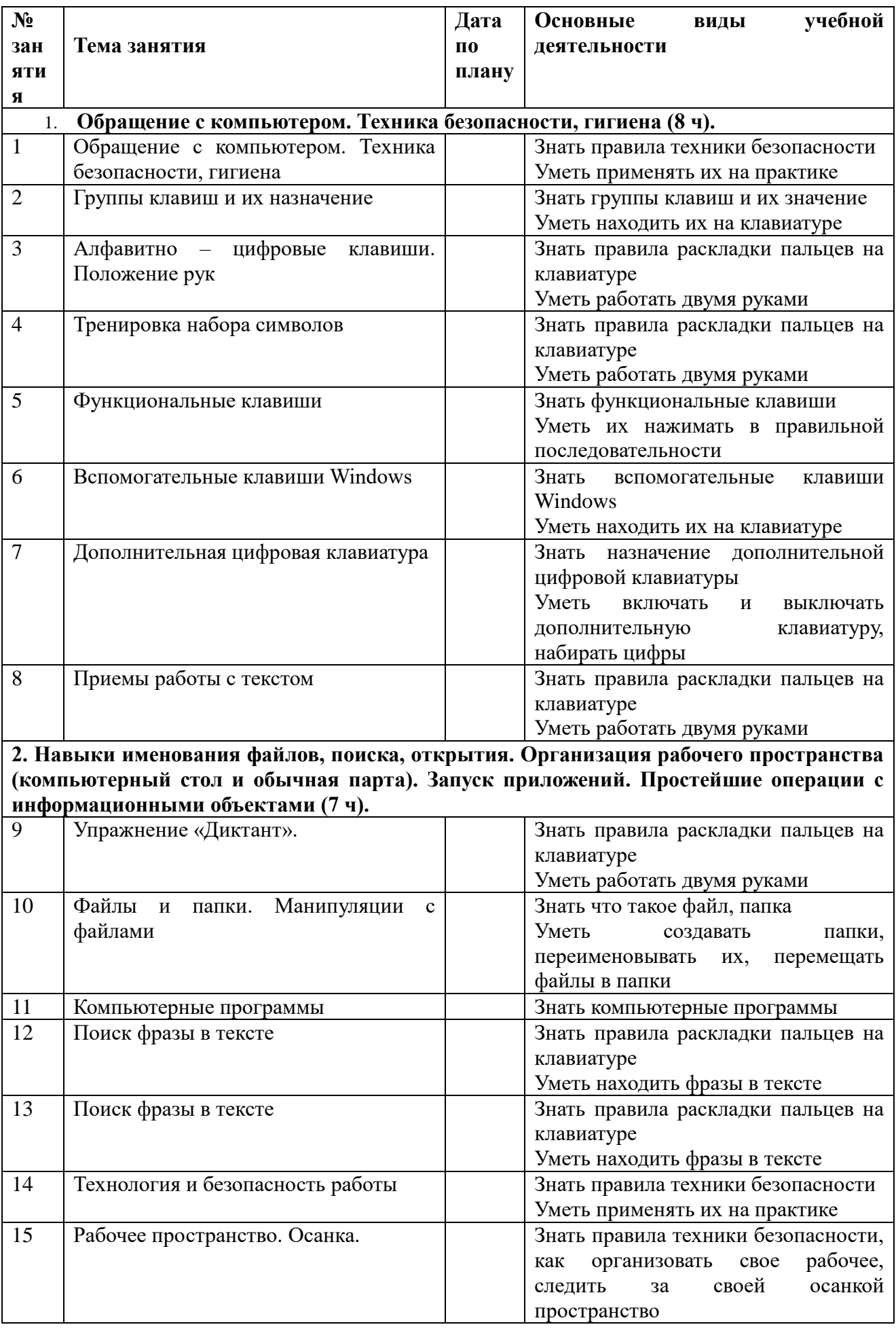

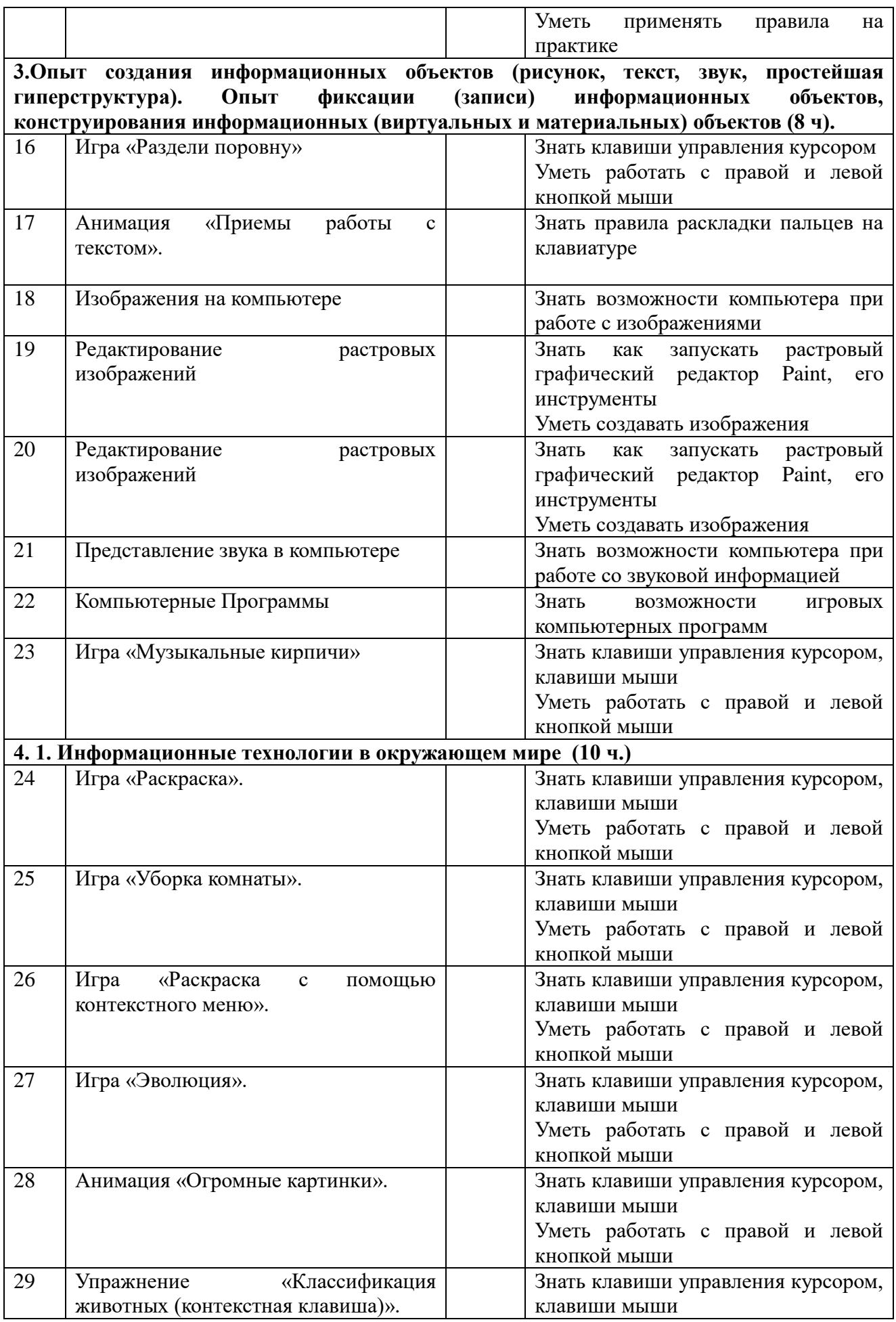

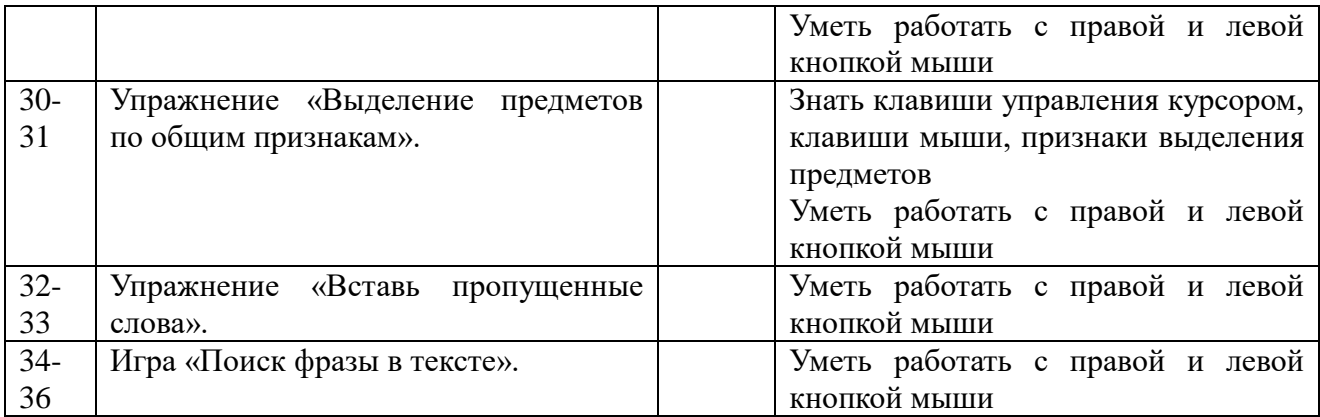

# **Планируемые результаты реализации программы за 1 год обучения.**

#### **Личностные результаты**

К личностным результатам освоения информационных и коммуникационных технологий как инструмента в учёбе и повседневной жизни можно отнести:

критическое отношение к информации и избирательность её восприятия;

уважение к информации о частной жизни и информационным результатам других людей; осмысление мотивов своих действий при выполнении заданий с жизненными ситуациями; начало профессионального самоопределения, ознакомление с миром профессий, связанных с информационными и коммуникационными технологиями.

#### **Метапредметные результаты**

Регулятивные универсальные учебные действия:

освоение способов решения проблем творческого характера в жизненных ситуациях; формирование умений ставить цель

создание творческой работы, планировать достижение этой цели, создавать вспомогательные эскизы в процессе работы;

оценивание получающегося творческого продукта и соотнесение его с изначальным замыслом, выполнение по необходимости коррекции либо продукта, либо замысла.

## **Познавательные универсальные** учебные действия:

поиск информации в индивидуальных информационных архивах обучающегося, информационной среде образовательного учреждения, в федеральных хранилищах информационных образовательных ресурсов;

использование средств информационных и коммуникационных технологий для решения коммуникативных, познавательных и творческих задач.

 **Коммуникативные универсальные** учебные действия:

создание гипермедиасообщений, включающих текст, набираемый на клавиатуре, цифровые данные, неподвижные и движущиеся, записанные и созданные изображения и звуки, ссылки между элементами сообщения;

# **СОДЕРЖАНИЕ ПРОГРАММЫ.**

- 1. Отработка технологии слепого клавиатурного ввода текста на интегрированных уроках при изучении материала по русскому языку (9 ч).
- 2. Опыт создания информационных объектов (рисунок, текст, звук). Опыт фиксации (записи) информационных объектов, конструирования информационных (виртуальных и материальных) объектов (9 ч).
- 3. Работа с простейшими исполнителями (9 ч).
- 4. Информационные технологии в окружающем мире (7ч.)

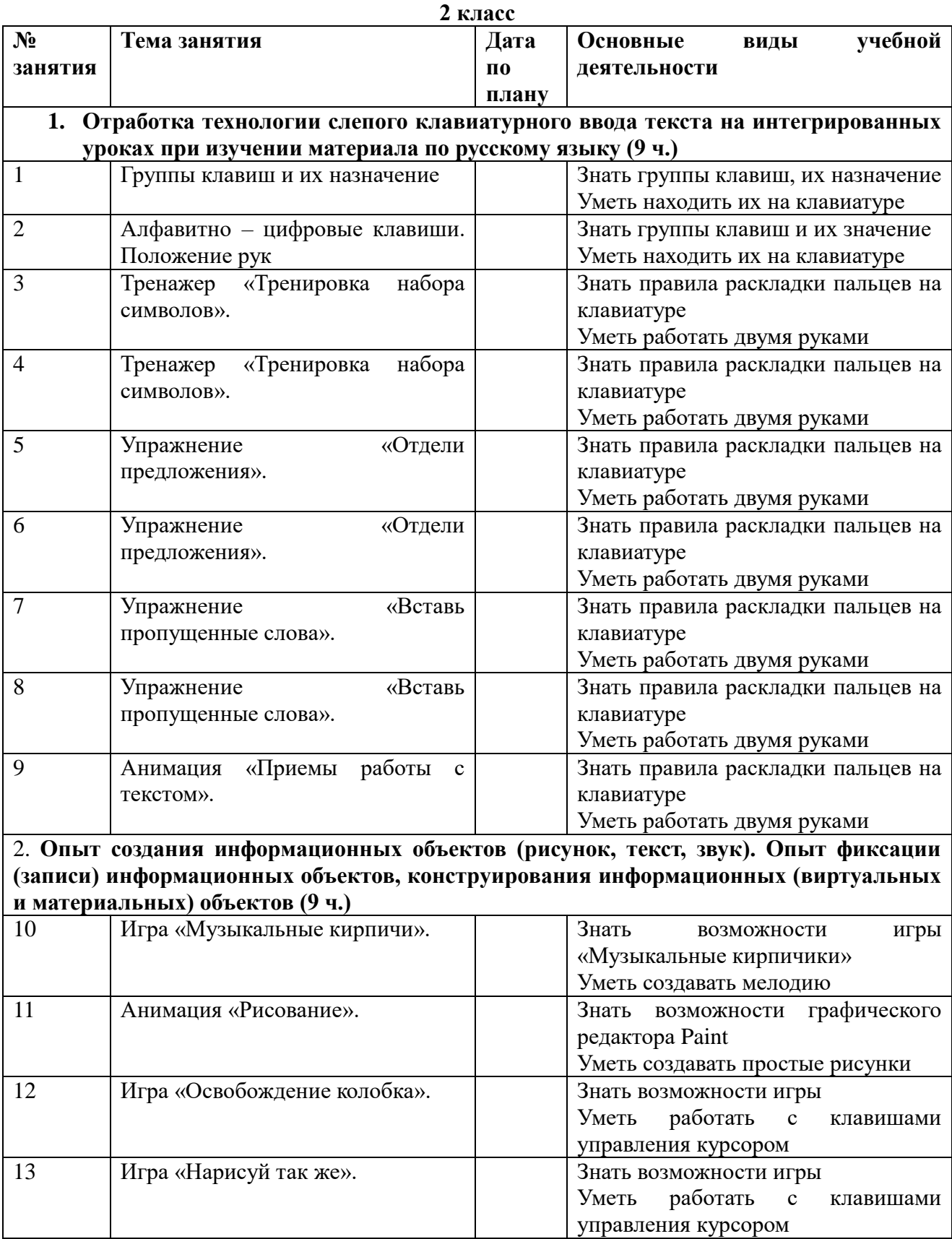

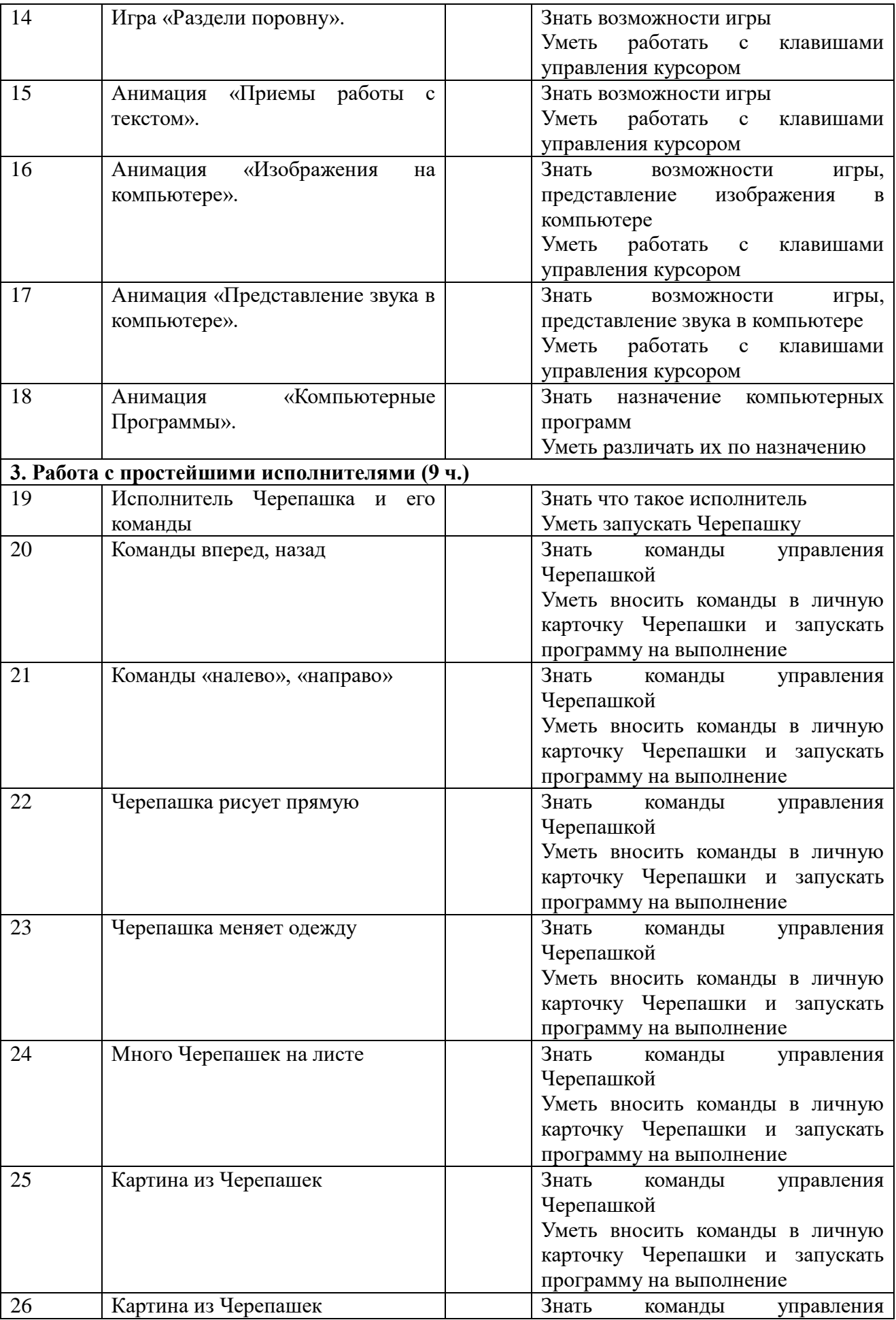

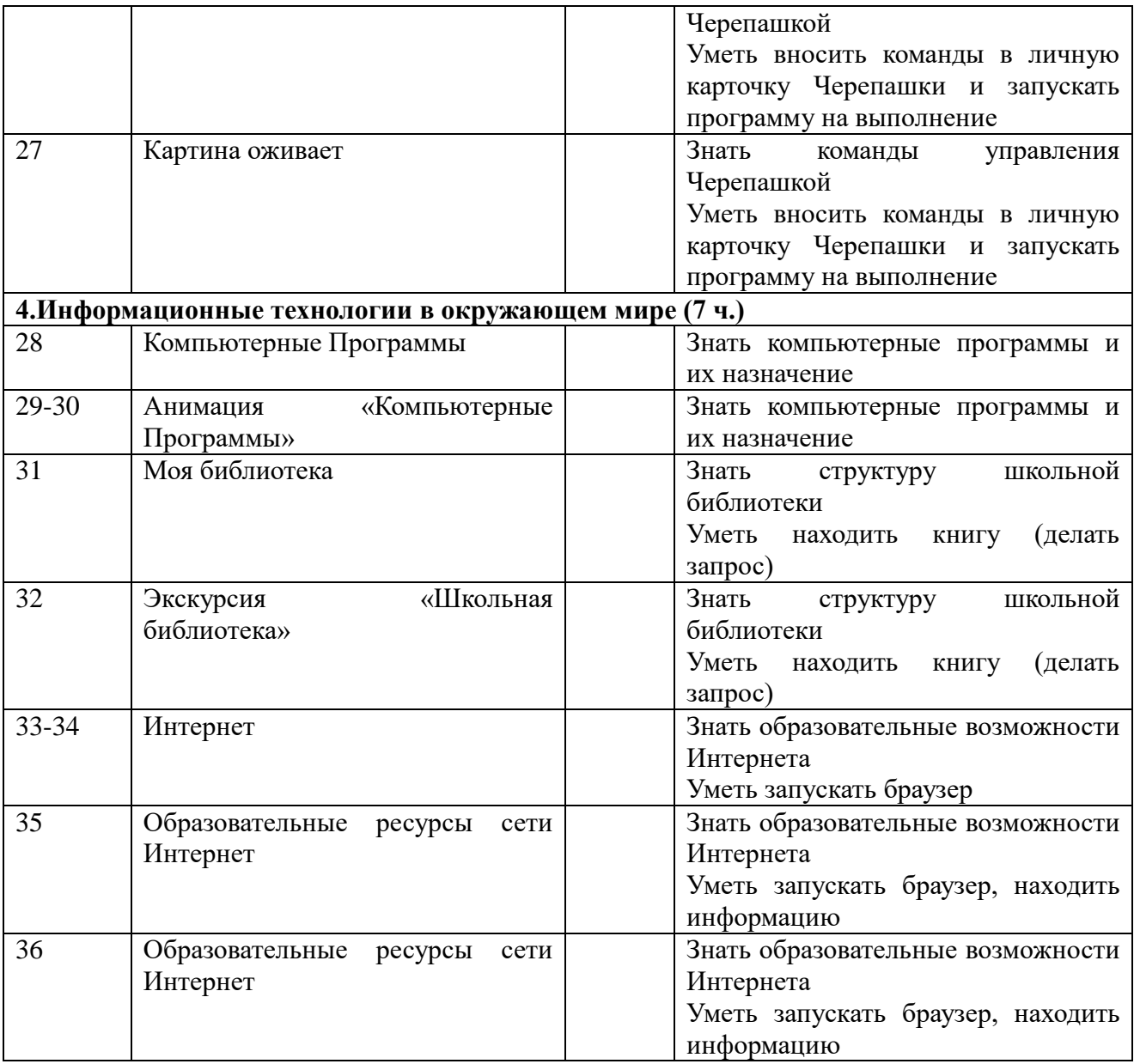

# **Планируемые результаты реализации программы за 2 год обучения.**

# **Личностные**

К личностным результатам освоения информационных и коммуникационных технологий как инструмента в учёбе и повседневной жизни можно отнести:

внутренняя позиции школьника на основе положительного отношения к школе;

принятие образа «хорошего ученика»;

положительная мотивация и познавательный интерес к изучению курса «Мой друг – компьютер»;

способность к самооценке;

начальные навыки сотрудничества в разных ситуациях;

# **Метапредметные результаты**

Регулятивные универсальные учебные действия:

освоение способов решения проблем творческого характера в жизненных ситуациях; формирование умений ставить цель? создание творческой работы, планировать достижение этой цели, создавать вспомогательные эскизы в процессе работы;

оценивание получающегося творческого продукта и соотнесение его с изначальным замыслом, выполнение по необходимости коррекции либо продукта, либо замысла.

 **Познавательные универсальные** учебные действия:

поиск информации в индивидуальных информационных архивах обучающегося, информационной среде образовательного учреждения, в федеральных хранилищах информационных образовательных ресурсов;

использование средств информационных и коммуникационных технологий для решения коммуникативных, познавательных и творческих задач.

 **Коммуникативные универсальные** учебные действия:

создание гипермедиасообщений, включающих текст, набираемый на клавиатуре, цифровые данные, неподвижные и движущиеся, записанные и созданные изображения и звуки, ссылки между элементами сообщения;

# **СОДЕРЖАНИЕ ПРОГРАММЫ.**

#### **3 класс**

- 1. Простейшие операции с информационными объектами. Опыт создания информационных объектов (рисунок, текст, звук). Опыт фиксации (записи) информационных объектов, конструирования информационных (виртуальных и материальных) объектов (10 ч).
- 2. Создание гипертекстовых мультимедиа-сочинений. Демонстрация мультимедиа-сочинения (12 ч).
- 3. Информационная безопасность. Компьютерные вирусы и борьба с возможностью их проникновения (4 ч.)
- 4. Проектная деятельность (8 ч.)

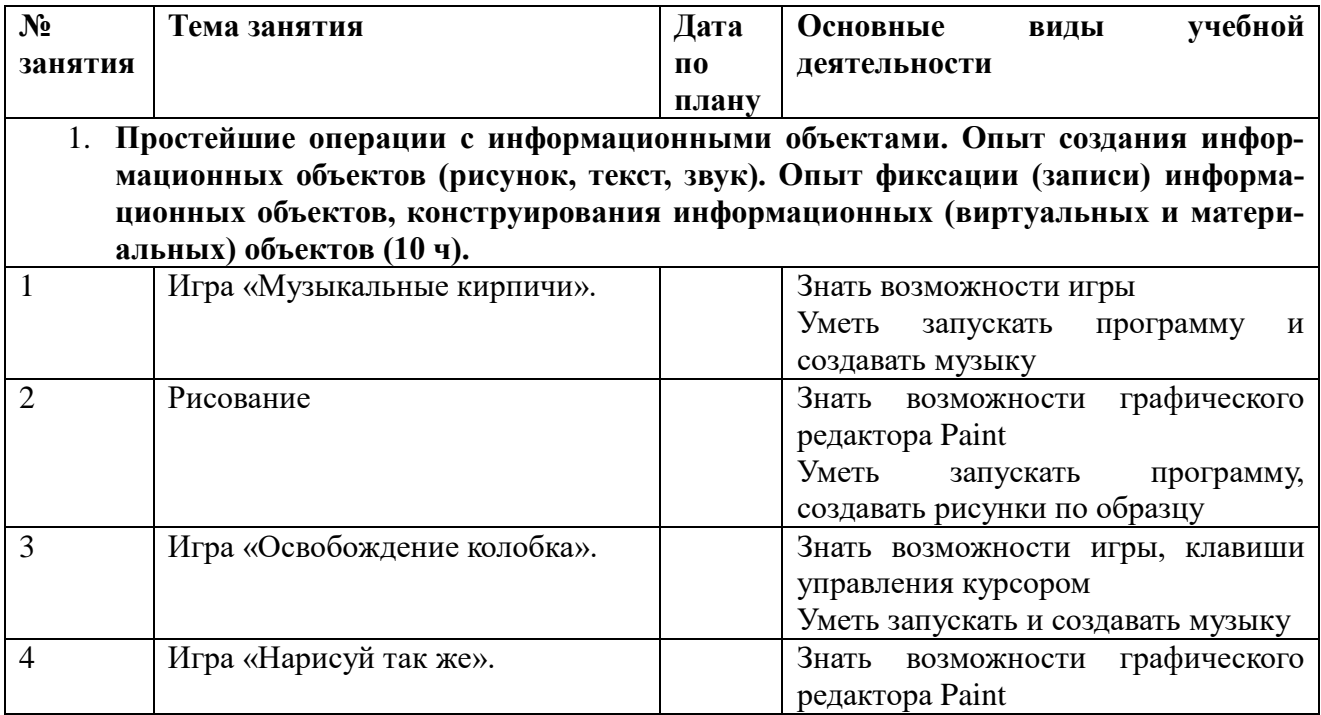

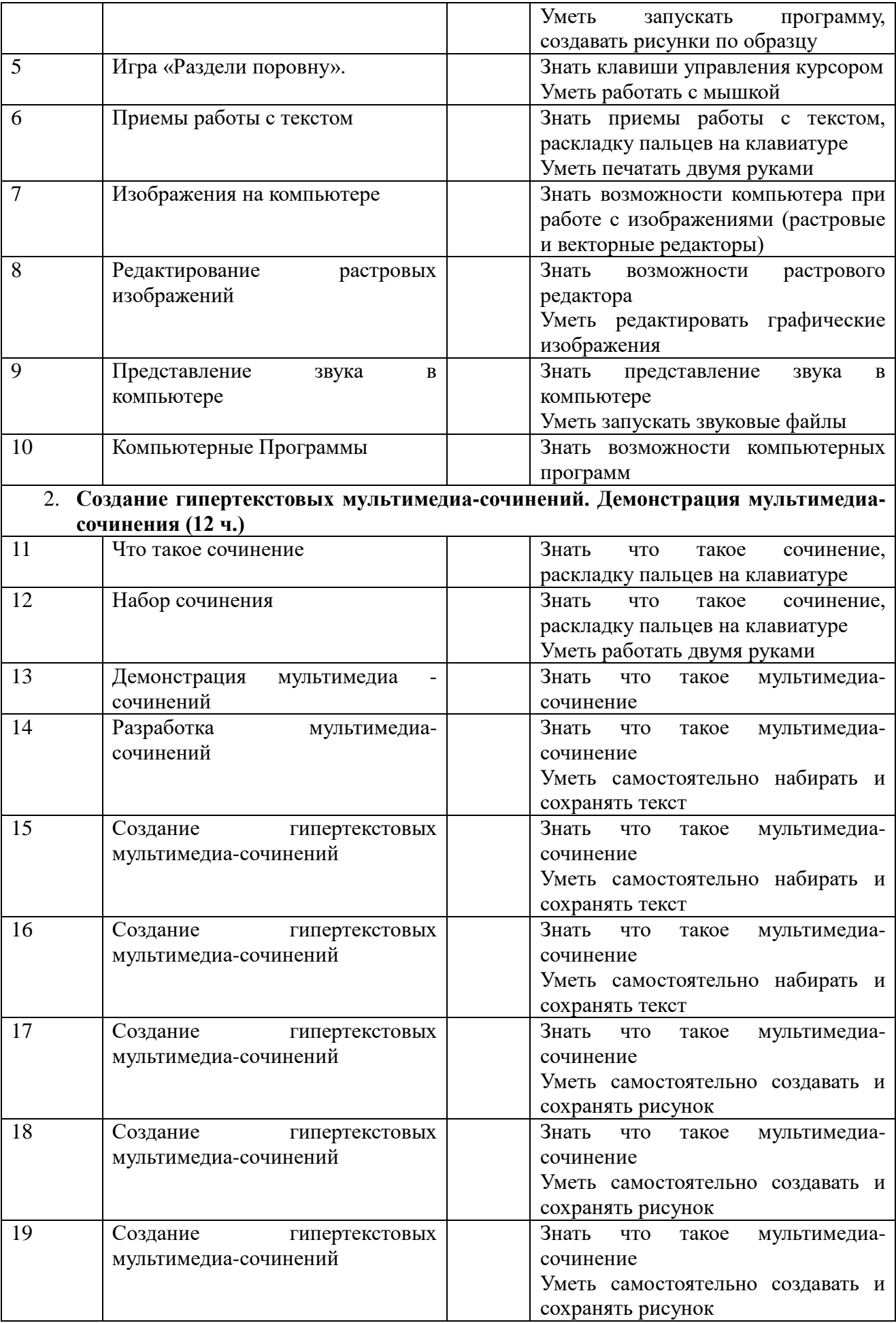

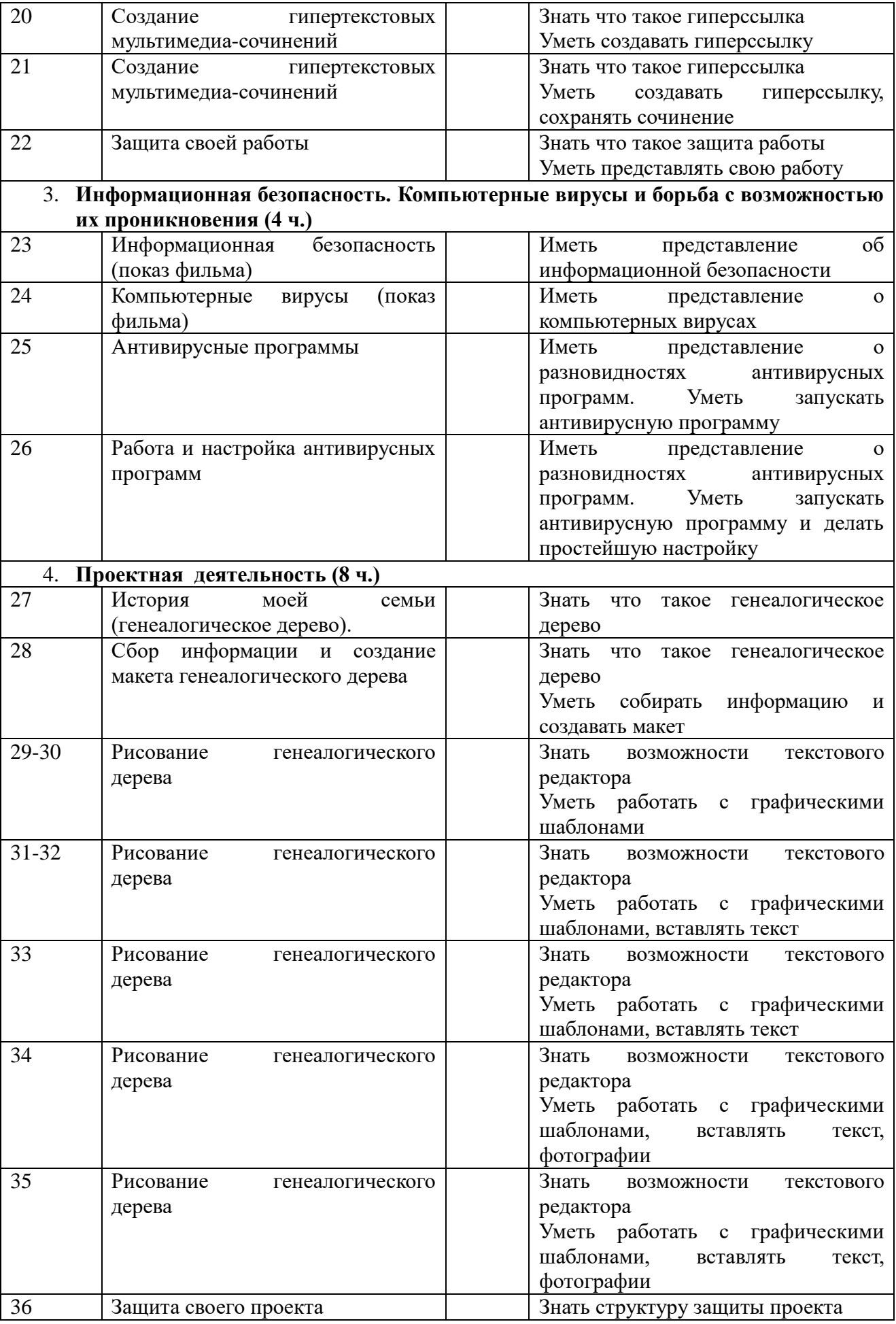

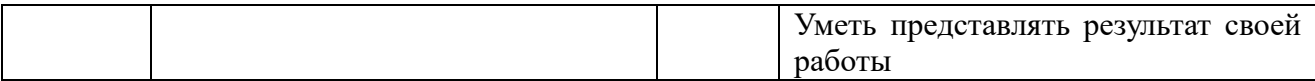

#### **Планируемые результаты реализации программы за 3 год обучения.**

#### *Личностные результаты*

К личностным результатам освоения информационных и коммуникационных технологий как инструмента в учёбе и повседневной жизни можно отнести:

критическое отношение к информации и избирательность её восприятия;

уважение к информации о частной жизни и информационным результатам других людей;

осмысление мотивов своих действий при выполнении заданий с жизненными ситуациями;

# *Метапредметные результаты*

*Регулятивные* универсальные учебные действия:

освоение способов решения проблем творческого характера в жизненных ситуациях;

формирование умений ставить цель – создание творческой работы, планировать достижение этой цели, создавать вспомогательные эскизы в процессе работы;

*Познавательные* универсальные учебные действия:

поиск информации в индивидуальных информационных архивах обучающегося, информационной среде образовательного учреждения, в федеральных хранилищах информационных образовательных ресурсов;

использование средств информационных и коммуникационных технологий для решения коммуникативных, познавательных и творческих задач.

#### *Коммуникативные* универсальные учебные действия:

создание гипермедиасообщений, включающих текст, набираемый на клавиатуре, цифровые данные, неподвижные и движущиеся, записанные и созданные изображения и звуки, ссылки между элементами сообщения;

#### **СОДЕРЖАНИЕ ПРОГРАММЫ.**

#### **4 класс**

- 1. Работа в Интернете, поиск информации, создание собственной библиотеки ссылок на интересные ресурсы в Интернете (6 ч).
- 2. Подготовка гипермедиа-поддержки выступления. Проведение выступления с опорой на самостоятельно созданную гипермедиа-поддержку (7 ч).
- 3. Работа с простейшими исполнителями. Использование конструкций «Повтори», «Если – то», «Если – то – иначе» (7 ч).
- 4. Проектная деятельность (14 ч.)

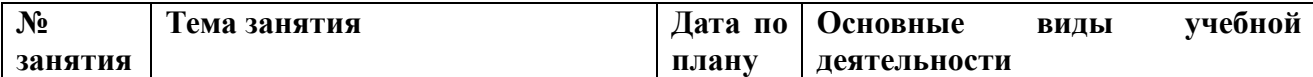

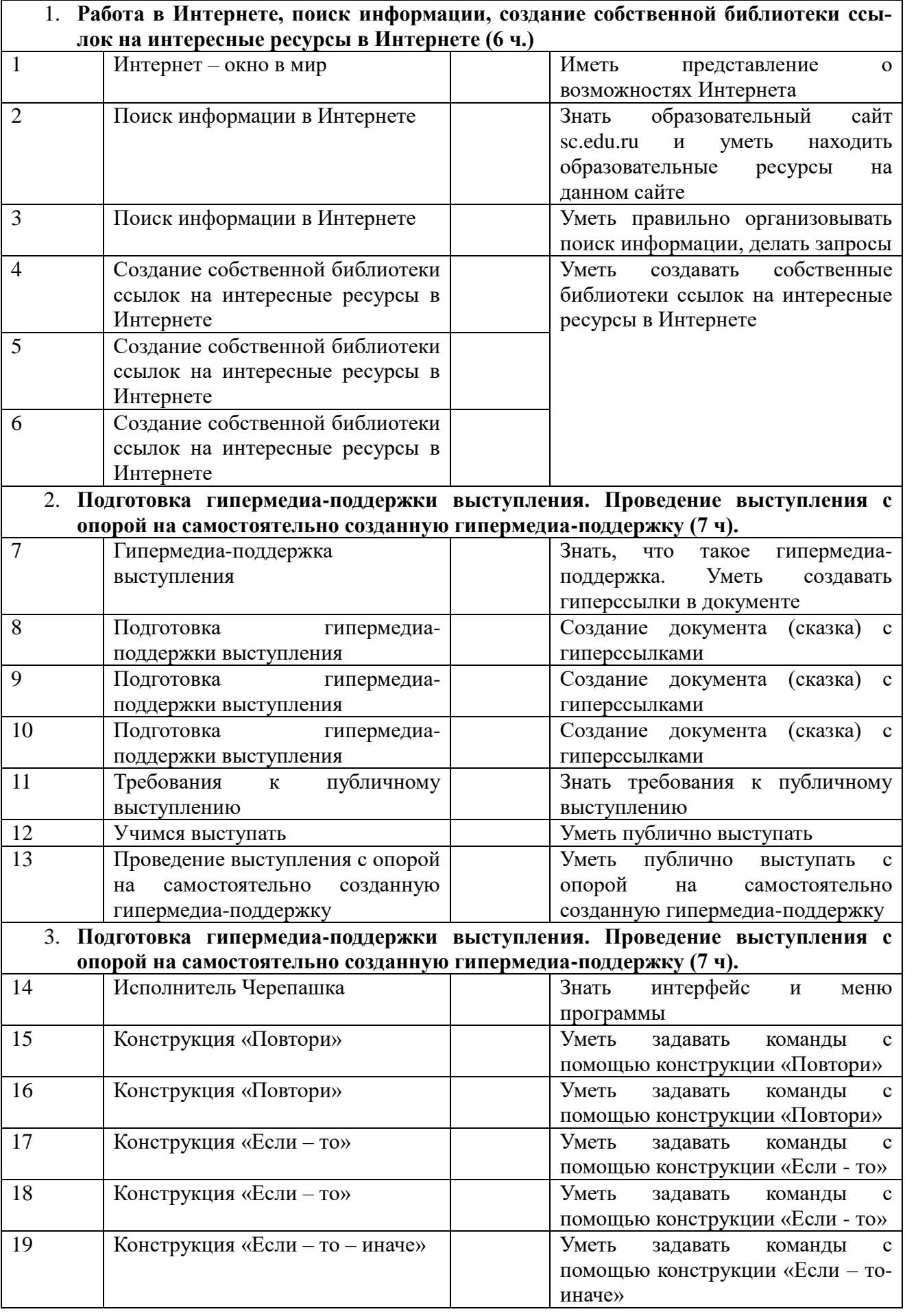

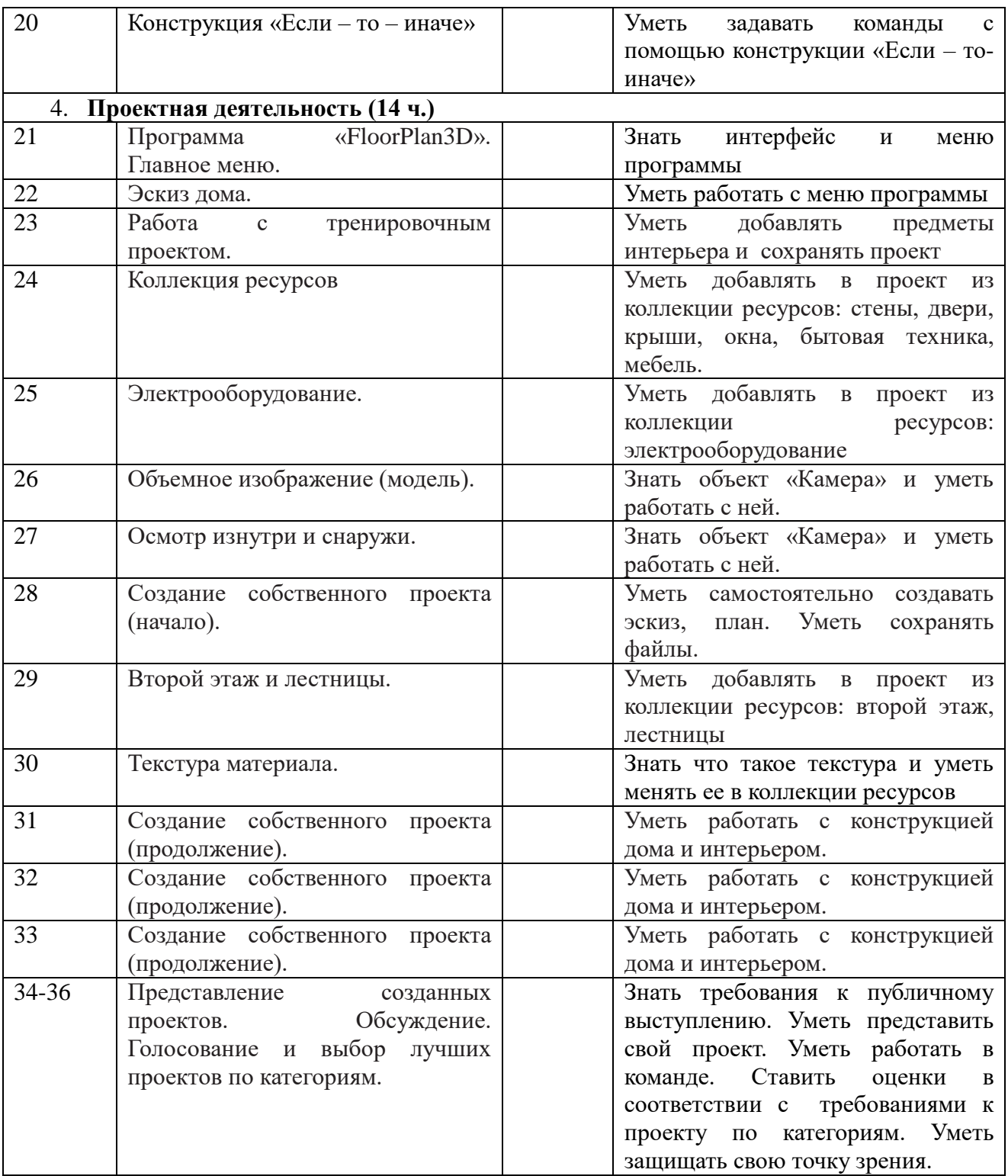

# **Планируемые результаты реализации программы к концу 4 класса.**

В результате освоения данного учебного предмета младшие школьники овладеют следующими умениями и качествами личности:

# *Личностные результаты*

К личностным результатам освоения информационных и коммуникационных технологий как инструмента в учёбе и повседневной жизни можно отнести:

критическое отношение к информации и избирательность её восприятия;

- уважение к информации о частной жизни и информационным результатам других людей;
- осмысление мотивов своих действий при выполнении заданий с жизненными ситуациями;
- начало профессионального самоопределения, ознакомление с миром профессий, связанных с информационными и коммуникационными технологиями.

# *Метапредметные результаты*

*Регулятивные* универсальные учебные действия:

- освоение способов решения проблем творческого характера в жизненных ситуациях;
- формирование умений ставить цель создание творческой работы, планировать достижение этой цели, создавать вспомогательные эскизы в процессе работы;
- оценивание получающегося творческого продукта и соотнесение его с изначальным замыслом, выполнение по необходимости коррекции либо продукта, либо замысла.

*Познавательные* универсальные учебные действия:

- поиск информации в индивидуальных информационных архивах обучающегося, информационной среде образовательного учреждения, в федеральных хранилищах информационных образовательных ресурсов;
- использование средств информационных и коммуникационных технологий для решения коммуникативных, познавательных и творческих задач.

*Коммуникативные* универсальные учебные действия:

- создание гипермедиасообщений, включающих текст, набираемый на клавиатуре, цифровые данные, неподвижные и движущиеся, записанные и созданные изображения и звуки, ссылки между элементами сообщения;
- подготовка выступления с аудиовизуальной поддержкой.

На курсе обучающиеся будут развивать ряд познавательных функций. Это: механизмы организации и регуляции деятельности – развитие механизмов внимания, восприятия, памяти, мышления;

- зрительные и зрительно-пространственное восприятия;
- сложные координированные движения руки (кисти, пальцев);
- зрительно-моторные и слухо-моторные координации.

Организация деятельности занятий включает ряд последовательно реализуемых компонентов деятельности:

- 1. концентрацию внимания, восприятие инструкции (задания);
- 2. планирование работы (выполнение работы в определенной последовательности);
- 3. работу без отвлечений и переключений в течение определенного времени (во 2 классе – до 10 мин, в 3-4 – до 15 мин);
- 4. контроль действий по ходу выполнения работы, коррекцию работы;
- 5. возможность принятия помощи;
- 6. завершение и собственная оценка работы.

Для обеспечения эффективной организации внимания на курсе будут соблюдаться следующие условия:

> 1. включение в работу с компьютером предшествует 1,5-2-минутная подготовительная работа, обеспечивающая готовность (подготовку) к новому виду деятельности;

- 2. эффективное и качественное выполнение задания в значительной мере определяется четкостью, ясностью инструкции;
- 3. объем каждого задания рассчитан на 3-5 минут непрерывной работы в 1-2 классе и 5-8 минут в 3-4 классе;
- 4. работа ведется в индивидуальном темпе (особенно на начальных этапах при освоении навыков работ с мышью и клавиатурой);
- 5. после напряженной работы используются упражнения для снятия напряжения.

Отличительной особенностью курса является то, что в 3-4 классах учащиеся познакомятся с проектной деятельность и будут выполнять проекты: 3 класс – «История моей семьи», 4 класс - «Я научился (мы научились)», «Наша страна».

Курс практико-ориентирован и в нем используются межпредметные связи: литература, русский язык, английский язык, география.

# **Организационно - педагогические условия реализации программы.**

# **Учебно-методическое обеспечение образовательного процесса**

- 1. Ресурсы Единой коллекции цифровых образовательных ресурсов [\(http://sc.edu.ru/\)](http://sc.edu.ru/)
- 2. Программа FloorPlan3D
- 3. Исполнитель «Черепашка»

# **Материально-техническое обеспечение образовательного процесса.**

Помещение кабинета информатики, его оборудование удовлетворяет требованиям действующих Санитарно-эпидемиологических правил и нормативов (СанПиН 2.4.2.2821-10, СанПиН 2.2.2./2.4.1340-03).

В кабинете информатики 20 Рабочих станций для обучающихся и 1 Рабочая станция для учителя, снабженные стандартным комплектом: системный блок, монитор, клавиатура и мышь, привод для чтения и записи компакт-дисков, аудио/ видео входы/ выходы. Все компьютеры объединены в локальную сеть с возможностью выхода в Интернет.

Кабинет информатики укомплектован следующим периферийным оборудованием:

- интерактивная доска;
- принтер МФС (черно-белой печати, формата А4);
- мультимедийный проектор;
- цифровой фотоаппарат;
- акустические колонки;
- оборудование, обеспечивающее подключение к сети Интернет

Программное обеспечение:

- 1. Операционная система Windows 10
- 2. Пакет офисных приложений MS Office 2010

# **Перечень учебно-методических средств обучения.**

# **Учебно-методическая литература для ученика**

 1. А.В.Горячев, «Информатика и ИКТ»(Мой инструмент компьютер»). Учебники для 3, 4 класса;

# **Учебно-методическая литература для учителя**

 1. А.В.Горячев, «Информатика и ИКТ»(Мой инструмент компьютер»). Учебники для 3, 4 класса;

- 2. А.В.Горячев, Е.М.Островская , Конструктор игр. Справочник-практикум для 3,4 класса;
- 3. А.В.Горячев, Е.М.Островская , Графический редактор «TUXPAINT" . Справочникпрактикум для 3 класса;
- 4. А.В.Горячев, Е.М.Островская , Конструктор мультфильмов. Справочник-практикум для школьников 3 класса;
- 5. А.В.Горячев, Дизайнер интерьеров «FloorPlan 3D". Справочник-практикум для школьников 3 класса;
- 6. единая коллекция образовательных ресурсов[.http://school-collection.edu.ru/](https://www.google.com/url?q=http://school-collection.edu.ru/&sa=D&usg=AFQjCNFg8Gtfo1eBcnPP8_6-OMVeXyUWZw)

# **Список литературы для учителя.**

1.Информатика в школе: Приложение к журналу «Информатика и образование»№ 4- 2007.- М:Образование и Информатика, 2007.-96 с.:ил

2.С.Н.Тур, Т.П.Бокучава «Первые шаги в мире информатики». Методическое пособие для учителей 1-4 классов. Санкт-Петербург, 2009 год

3.Горячев А.В. Программа «Информатика и ИКТ (Информационные и коммуникационные технологии» // Официальный сайт ОС «Школа 2100»: http://www.school2100.ru/uroki/elementary/inform.php

4.Дендебер И.А., Извекова Е.В., Васильева Н.И. Фотография и видеосъемка в практике реализации ФГОС на первой и второй ступенях обучения //Школа управления образовательным учреждением. – С.-Пб, 2013.- № 09 (29). – С.51.

5.Лобанов А. Догнать и … опередить стандарты// Управление школой: Методический журнал для школьной администрации. – Издательский дом Первое сентября , 2013.- № 7-8.- С.57-59. 6.Ярмахов Б. Б. «1 ученик : 1 компьютер» — образовательная модель мобильного обучения в школе. Москва, 2012.